Vorlage zur Dokumentation der täglichen Arbeitszeit

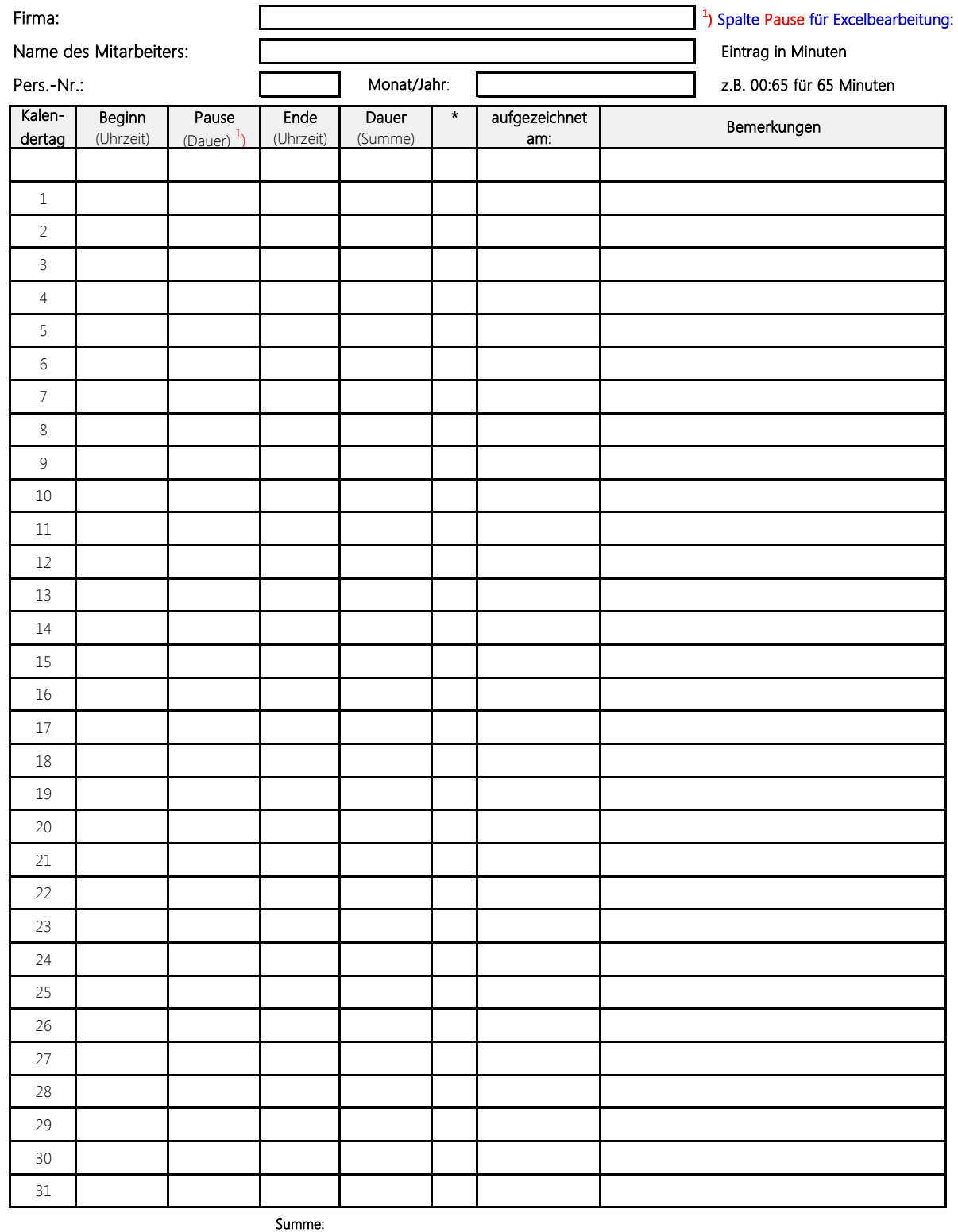

Datum Datum Unterschrift des Arbeitnehmers Unterschrift des Arbeitgebers \* Tragen Sie in diese Spalte eines der folgenden Kürzel ein, wenn es für diesen Kalendertag zutrifft:

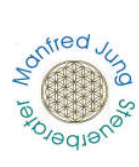

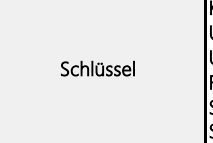

K Krank U Urlaub<br>
UU unbeza<br>
F Feierta unbezahlter Urlaub **F** Feiertag SA Stundenweise abwesend SA Stundenweise abwese<br>SU Stundenweise Urlaub